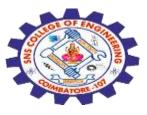

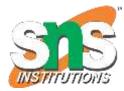

## SNS COLLEGE OF ENGINEERING

Kurumbapalayam (Po), Coimbatore – 641 107

#### **An Autonomous Institution**

Accredited by NBA – AICTE and Accredited by NAAC – UGC with 'A' Grade Approved by AICTE, New Delhi & Affiliated to Anna University, Chennai

#### DEPARTMENT OF COMPUTER SCIENCE AND ENGINEERING(IoT and Cybersecurity Including BCT)

COURSE NAME : 19SB504 DATABASE MANAGEMENT SYSTEMS

## III YEAR / V SEMESTER

Unit II- SQL Topic :Transaction Control Commands – Commit, Rollback, Save point SQL / 19SB504/DATABASE MANAGEMENT SYSTEMS/Mr.R.Kamalakkannan/CSE-IOT/SNSCE

22-09-2023

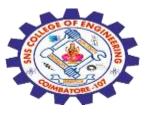

## **Transaction Control Command**

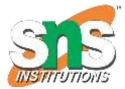

The **Transaction** is the unit of work performed opposite of the database. Any transaction that reads from or writes to a database.

Transaction is the **spread of one or several changes to a database**.

**For example,** if we are **recording, updating**, or **deleting** the history of the table, then we create the transaction of the table.

To control the operations of the **data integrity is essential**, and it is used to handle the error of the database. We add some SQL queries to the group and execute the transaction part.

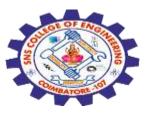

#### **Properties of Transactions**

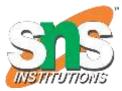

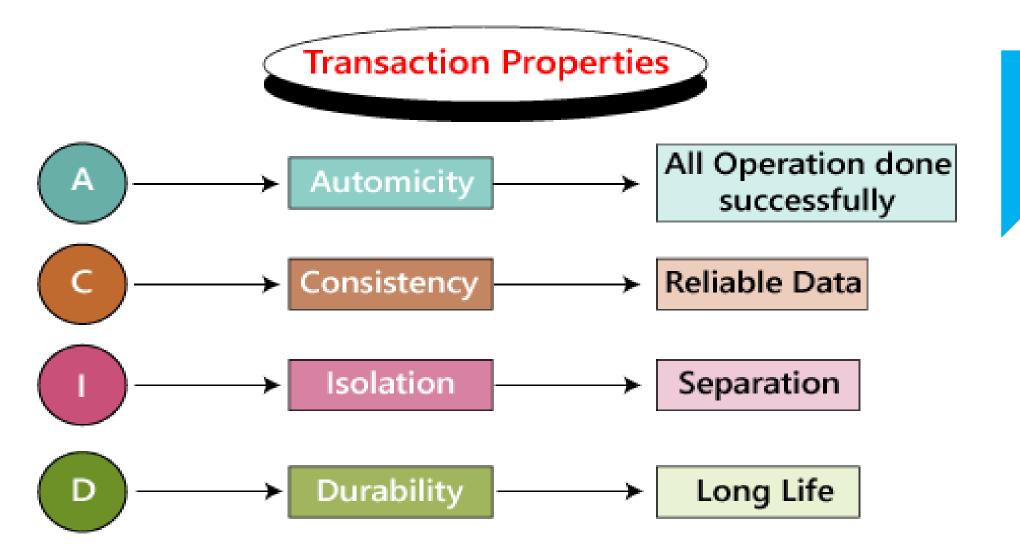

SQL / 19SB504/DATABASE MANAGEMENT SYSTEMS/Mr.R.Kamalakkannan/CSE-IOT/SNSCE

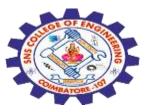

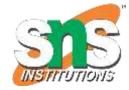

•Atomicity – ensures that all operations within the work unit are completed successfully. Otherwise, the transaction is aborted at the point of failure and all the previous operations are rolled back to their former state.

•Consistency – ensures that the database properly changes states upon a successfully committed transaction.

•**Isolation** – enables transactions to operate independently of and transparent to each other.

•**Durability** – ensures that the result or effect of a committed transaction persists in case of a system failure.

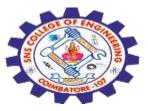

## **Transaction Control**

The following commands are used to control transactions.

•COMMIT – to save the changes.

•ROLLBACK – to roll back the changes.

•**SAVEPOINT** – creates points within the groups of transactions in which to ROLLBACK.

•SET TRANSACTION – Places a name on a transaction.

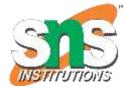

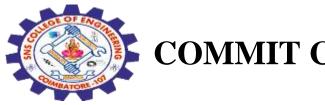

## **COMMIT** Command

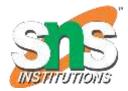

The COMMIT command is the transactional command used to save changes invoked by a transaction to the database.

The COMMIT command is the transactional command used to save changes invoked by a transaction to the database. The COMMIT command saves all the transactions to the database since the last COMMIT or ROLLBACK command.

**Syntax** 

COMMIT; Example Consider the CUSTOMERS table having the following records –

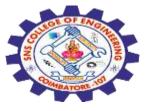

| ++                                                                                                    | +                                                                                                    |
|----------------------------------------------------------------------------------------------------|----------------------------------------------------------------------------------------------------|
| ID NAME                                                                                                    | AGE ADDRESS SALARY                                                                                                    |
| <ul> <li>1   Ramesh  </li> <li>2   Khilan  </li> <li>3   kaushik  </li> <li>4   Chaitali  </li> <li>5   Hardik  </li> <li>6   Komal  </li> </ul> | +         32   Ahmedabad   2000.00           25   Delhi   1500.00           23   Kota   2000.00           25   Mumbai   6500.00           27   Bhopal   8500.00           22   MP   4500.00           24   Indore   10000.00 |
| •                                                                                                    | +++                                                                                                    |

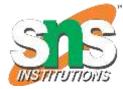

Following is an example which would delete those records from the table which have age = 25 and then COMMIT the changes in the database.

## SQL> DELETE FROM CUSTOMERS WHERE AGE = 25; SQL> COMMIT;

SQL / 19SB504/DATABASE MANAGEMENT SYSTEMS/Mr.R.Kamalakkannan/CSE-IOT/SNSCE

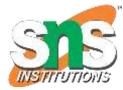

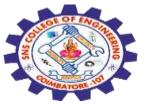

Output

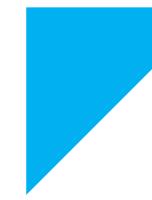

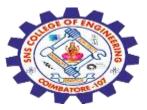

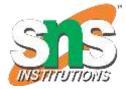

### **ROLLBACK Command**

The ROLLBACK command is the transactional command **used to undo** transactions that have not already been saved to the database. This command can only be used to undo transactions since the last COMMIT or ROLLBACK command was issued.

#### **Syntax**

## ROLLBACK; Example Consider the CUSTOMERS table having the following records – SQL> DELETE FROM CUSTOMERS WHERE AGE = 25; SQL> ROLLBACK;

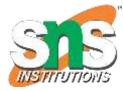

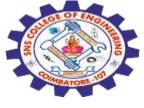

#### Output

| ++++++++                              |
|---------------------------------------|
| ID   NAME   AGE   ADDRESS   SALARY    |
| ++++++++                              |
| 1   Ramesh   32   Ahmedabad   2000.00 |
| 2   Khilan   25   Delhi   1500.00     |
| 3   kaushik   23   Kota   2000.00     |
| 4   Chaitali   25   Mumbai   6500.00  |
| 5   Hardik   27   Bhopal   8500.00    |
| 6   Komal   22   MP   4500.00         |
| 7   Muffy   24   Indore   10000.00    |
| ++++++++                              |

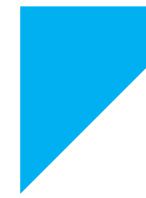

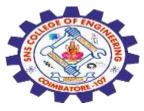

## **SAVEPOINT Command(Book Marks)**

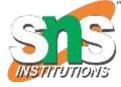

A SAVEPOINT is a point in a transaction when you can roll the transaction back to a certain point without rolling back the entire transaction.

## Syntax

## SAVEPOINT SAVEPOINT\_NAME;

This command serves only in the creation of a SAVEPOINT among all the transactional statements. The ROLLBACK command is used to undo a group of transactions.

The syntax for rolling back to a SAVEPOINT is as shown below.

## ROLLBACK TO SAVEPOINT\_NAME;

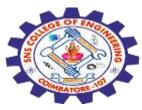

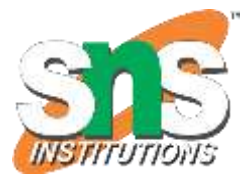

SQL> SAVEPOINT SP1; Savepoint created. SQL> DELETE FROM CUSTOMERS WHERE ID=1; 1 row deleted. SQL> SAVEPOINT SP2; Savepoint created. SQL> DELETE FROM CUSTOMERS WHERE ID=2; 1 row deleted. SQL> SAVEPOINT SP3; Savepoint created. SQL> DELETE FROM CUSTOMERS WHERE ID=3; 1 row deleted.

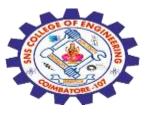

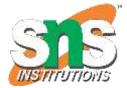

Now that the three deletions have taken place, let us assume that you have changed your mind and decided to ROLLBACK to the SAVEPOINT that you identified as SP2.

Because SP2 was created after the first deletion, the last two deletions are undone –

SQL> ROLLBACK TO SP2; Rollback complete.

#### Output

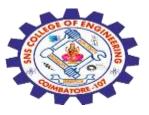

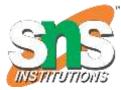

SQL> SELECT \* FROM CUSTOMERS; +----+ ID NAME AGE ADDRESS SALARY +----+ 2 | Khilan | 25 | Delhi | 1500.00 | 3 | kaushik | 23 | Kota | 2000.00 | 4 | Chaitali | 25 | Mumbai | 6500.00 | 5 | Hardik | 27 | Bhopal | 8500.00 | 6 | Komal | 22 | MP | 4500.00 | 7 | Muffy | 24 | Indore | 10000.00 | 6 rows selected.

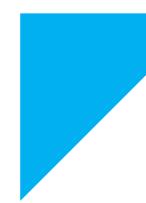

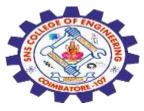

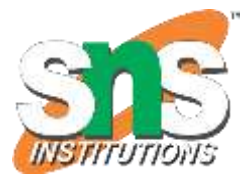

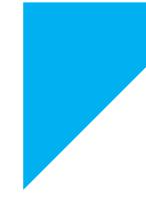

# Any Query????

Thank you.....

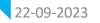

SQL / 19SB504/DATABASE MANAGEMENT SYSTEMS/Mr.R.Kamalakkannan/CSE-IOT/SNSCE